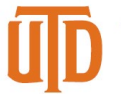

## **Updating a One Card Statement – Quick Guide**

## *How to Update a One Card Statement*

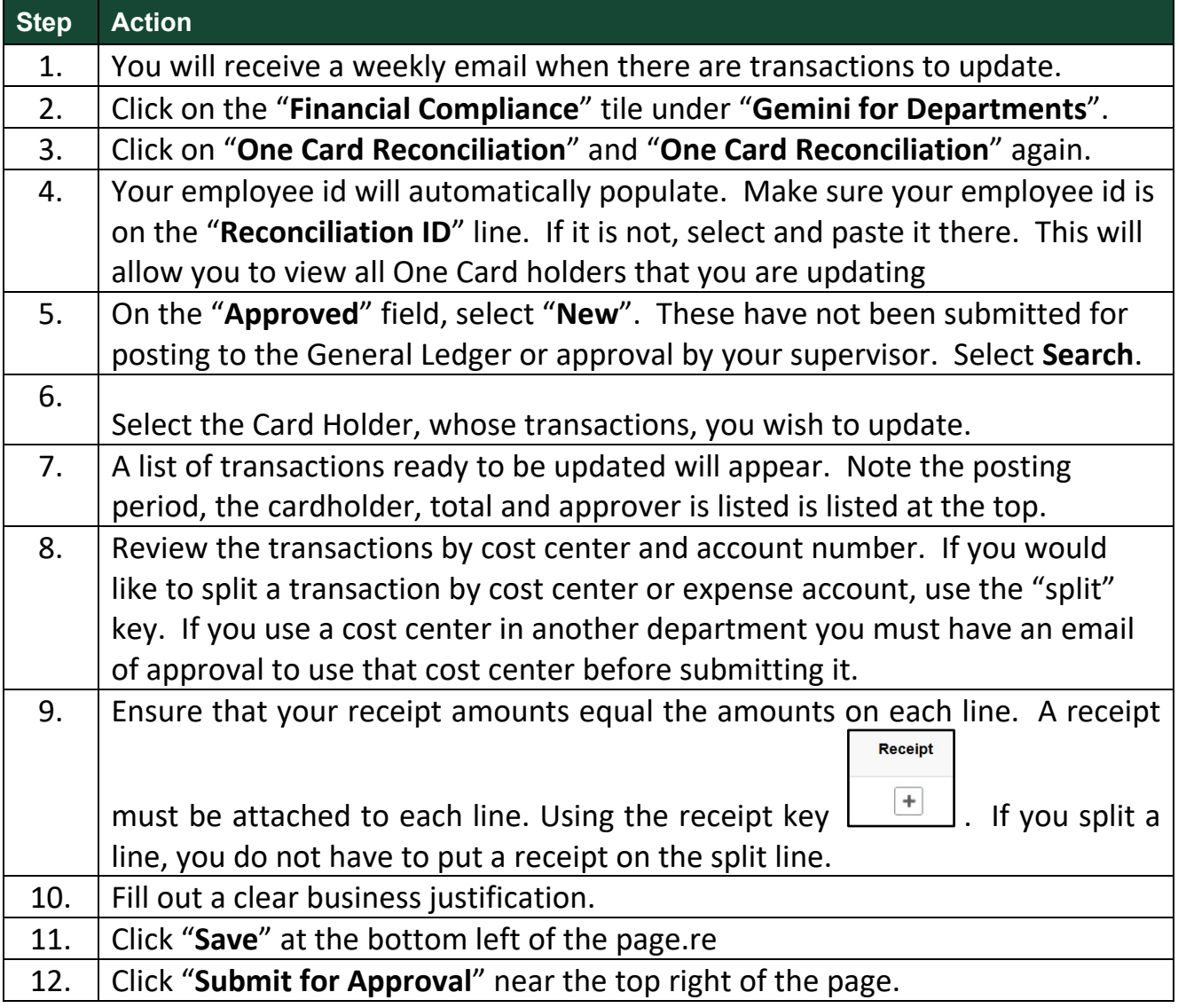